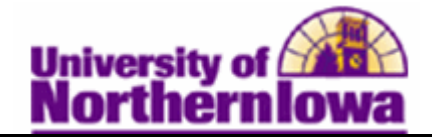

## **Viewing Student Degree Checkout Status**

**Purpose:** The following instructions describe how staff can view student degree checkout status. Staff can determine if the student has applied to graduate.

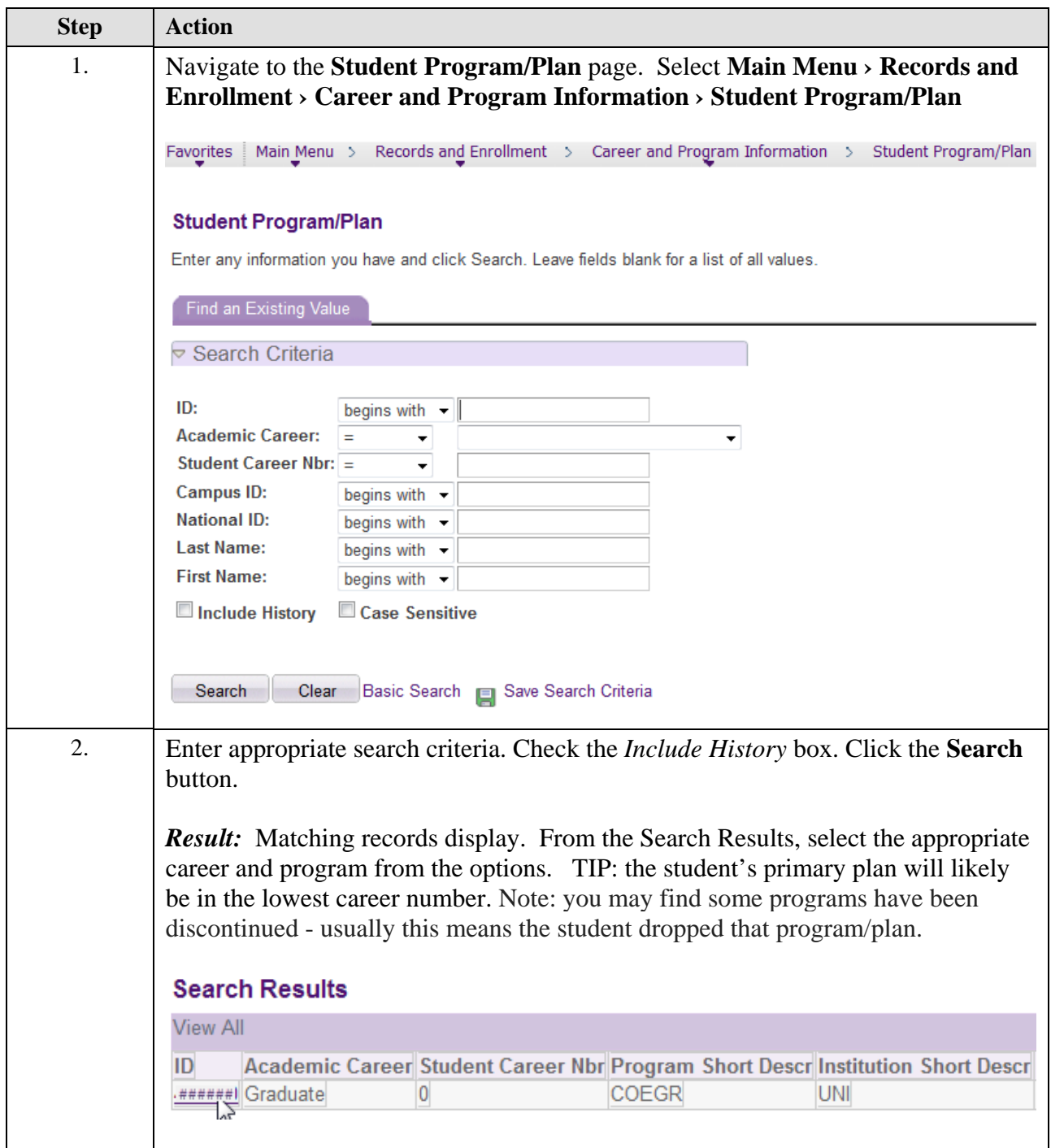

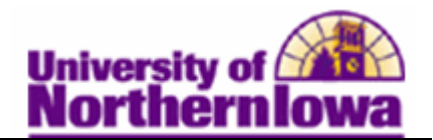

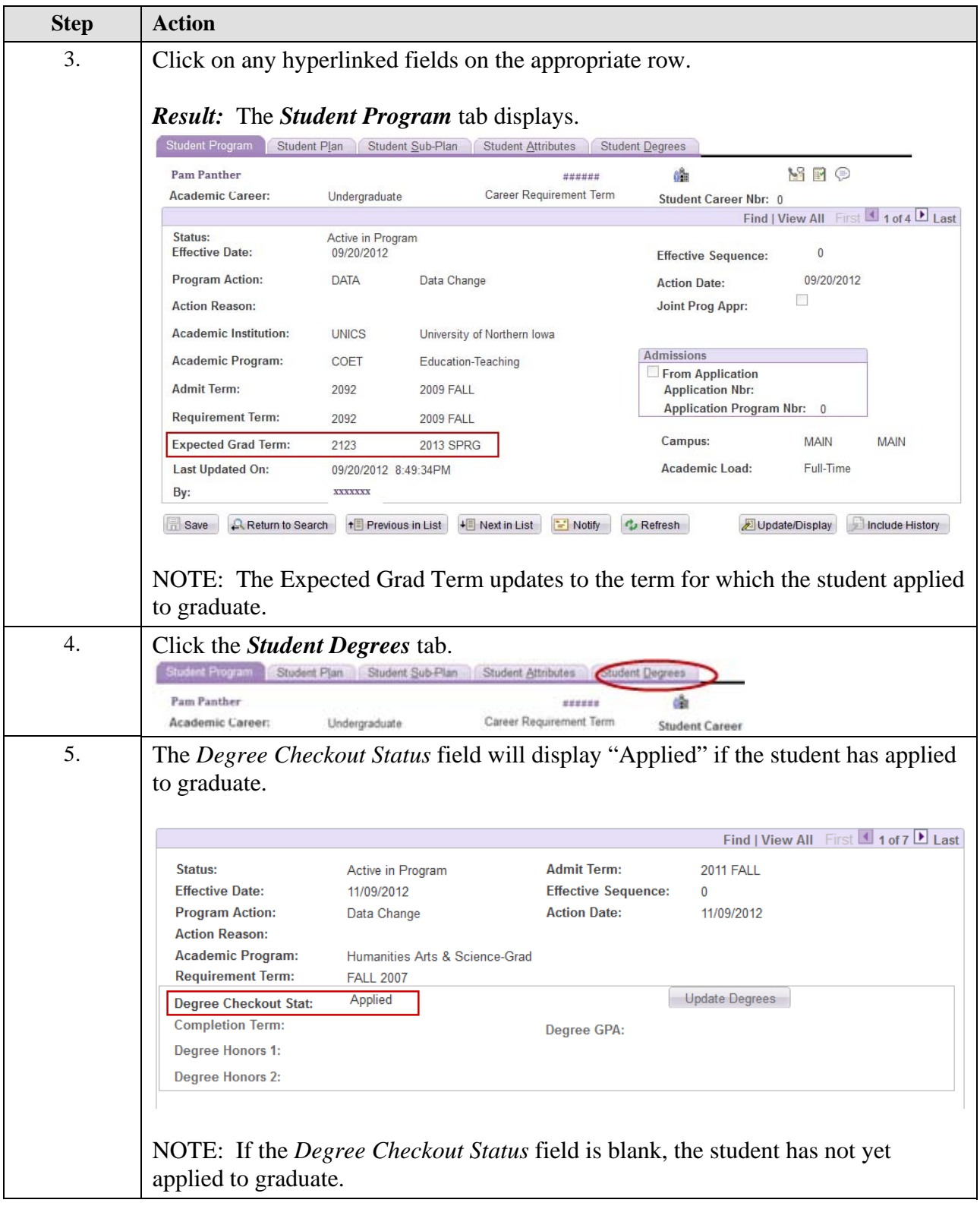